**AutoCAD Crack Free Download For PC**

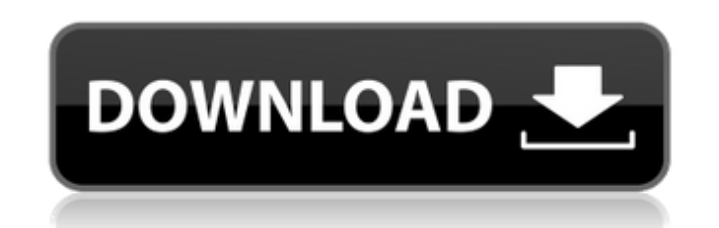

## **AutoCAD Crack**

Contents History AutoCAD 2022 Crack was created by engineers at Autodesk, who wanted a portable CAD program for use on desktop or laptop computers, rather than on large mainframe computers. The earliest AutoCAD Cracked Version software was designed to be run only on Apple II, MS-DOS, and DOS-compatible PCs. The earliest software released by Autodesk was AutoCAD Cracked 2022 Latest Version for the Apple II. It was the first CAD software for Apple computers, and is considered the first commercially available desktop CAD program. The original name for the software was "Bonsai". Designers used AutoCAD 2022 Crack early in the development process and had to wait a long time before the software could produce a solid result. For example, the software did not allow any changes in the drawing once it was saved. In the early 1990s, CAD software became more capable and able to handle more complicated projects, but it was also more complicated to use and required more programming skills. At the time, CAD software was a niche product, typically used by high-end architecture and engineering firms. This made the cost of AutoCAD Crack For Windows prohibitive for most designers. Autodesk decided to lower the price of AutoCAD by selling it for US\$200 to small businesses. This was followed by the first major price drop from \$500 to \$350 in 1987. After a few more price drops, AutoCAD became the standard CAD package for any architect, engineer, or contractor. AutoCAD was originally released as a proprietary program, available only on an internal network of PCs at Autodesk. In 1985, a limited version of the software, called "AutoCAD Light", was made available for Apple II, MS-DOS and IBM PC compatibles for a fee of \$25. This version was discontinued in 1988, and AutoCAD Light was rewritten from scratch. AutoCAD Light was offered as a fee-based product, with prices ranging from US\$300 to \$500. With the introduction of AutoCAD 2000, it was priced at US\$795. In 1990, Autodesk introduced AutoCAD LT, a "lighter" version of AutoCAD that cost US\$300. By the time of the release of AutoCAD 2000, nearly 20 million copies had been sold. In 1991, Autodesk expanded AutoCAD to include versions for microcomputers, including the IBM PC and the DOS compatible IBM PC-XT. Autodesk sold an early version of Auto

## **AutoCAD Crack+**

For product development In the mid-1990s, Autodesk launched AutoCAD Download With Full Crack-XML, a technical standard for sharing and converting AutoCAD drawings. It allows the creation of online tools to access, transform, and publish AutoCAD files, and is an open standard. It is the same format as the Microsoft Windows.XML file format. Release history The list of available releases for AutoCAD (in descending order of current release) is: AutoCAD 2000: version 2.0, released June 4, 1999. AutoCAD 2002: version 2.0R1, released June 11, 2001. AutoCAD 2002R2: version 2.0R2, released June 30, 2002. AutoCAD 2002R3: version 2.0R3, released July 9, 2002. AutoCAD 2002R4: version 2.0R4, released November 15, 2002. AutoCAD 2002R5: version 2.0R5, released April 18, 2003. AutoCAD 2002R6: version 2.0R6, released May 15, 2003. AutoCAD 2002R7: version 2.0R7, released May 22, 2003. AutoCAD 2002R8: version 2.0R8, released June 12, 2003. AutoCAD 2002R9: version 2.0R9, released October 15, 2003. AutoCAD 2002R10: version 2.0R10, released October 29, 2003. AutoCAD 2002R11: version 2.0R11, released December 12, 2003. AutoCAD 2002R12: version 2.0R12, released December 29, 2003. AutoCAD 2002R13: version 2.0R13, released February 24, 2004. AutoCAD 2002R14: version 2.0R14, released

April 27, 2004. AutoCAD 2002R15: version 2.0R15, released May 25, 2004. AutoCAD 2002R16: version 2.0R16, released June 23, 2004. AutoCAD 2002R17: version 2.0R17, released October 21, 2004. AutoCAD 2002R18: version 2.0R18, released October 29, 2004. AutoCAD 2002R19: version 2.0R19, released November 25, a1d647c40b

On this site activate the "Free CAD" version. There are two different versions of Autocad (professional and free). To open the file of the template you must use the.ocx (autocad) file, and with Autocad you must save it as.pdi file to open it. After you have opened the file it will be activated. Using Autocad you can open this file as a template. On this site you have a picture of the file ready to print. step 2 Open the "Labelgen2" File that is in the same folder as the autocad file. Save it. step 3 Copy "oek-100900-full.chm" from step 1 to your computer. step 4 Open "oek-100900-full.chm" with your browser. Now on the bottom part of the label you will find a button where you must make a copy of the template. Then using your mouse you must click on the button and save the template. When you have done this, you have a file for the printer. Save it. Open it in Autocad. step 5 Then you must open the file of the customer. Save it. Open it in Autocad. Now you have a template ready to print. Using Autocad will give you a preview of what you will print. Save the file as an.pdi file. The file is ready to print. To use it you must make a test print. Once the printer is ready, you can print it. step 6 Do the same for the other templates. step 7 When you are finished, save it. step 8 Using the printer change the file of the.pdi file to the printer. After this, you can print the labels ready. I hope you find this guide useful and for any questions that you have, please tell us. References Category:Product lifecycle management Category:Product management Category:Supply chain managementIsolated ruptured splenic artery aneurysm successfully managed by endovascular stent grafting. The majority of spl

**What's New in the?**

Markup Assist makes it easy to see exactly what a user has selected on screen or by modifying drawing attributes such as line weight, layer visibility and others. (video: 1:34 min.) The new beta In-Place Preview (Preview Button) makes it easier to review your edits and see how they will appear on screen. (video: 1:09 min.) Editing Edit Schematic Designs: Edit Schematic designs (DSK's) in place, right from the ribbon. In earlier AutoCAD releases, you had to use the tools and commands to edit a DSK, then the original drawing file was modified. Now with a DSK edit, the original drawing file isn't touched, only the DSK you're editing. You can edit a DSK on screen, then use Apply Changes to export the modifications to your drawing file. (video: 1:19 min.) Multifamily Design Tools The new Multifamily Design Tools enable you to calculate a building's energy and water use, and generate design documents based on the calculations. Let us know in the comments how you plan to leverage these new tools. And finally… Work with your drawings in a notebook! With the release of AutoCAD 2020, we've made it easier than ever to access, edit, and organize your AutoCAD drawings in a notebook. Now, use Import Command, the ribbon's new Import From... context menu, and Export Command to access your entire design notebook in a new box, opening in a new window, or creating a new file. Get familiar with Import Command by using our guide: Import your drawings using the new Import Command (video: 3:23 min.) To make life easier for everyone, we've included a new command to make Importing drawings and sharing them easier. Simply open a new drawing in the notebook window and use the Import command, now called Import From... (video: 1:17 min.) With the Import command you'll be able to: Import a range of drawings from a folder or a shared Dropbox account (video: 1:07 min.) Import a drawing and have it replace an existing drawing (video: 1:13 min.) Import a drawing and send to other drawing files with the Att

- Recommended: - Intel i3 or higher- Intel i5 or higher- AMD or higher- AMD FX or higher- Nvidia or higher- AMD RX560 or higher- Nvidia GTX1050 or higher- Graphics Settings and Gameplay - Graphics Settings and Resolution: - "Anti-Aliasing" - "Tesselation" - "Image Quality" - "Texture Quality" - "Shadow Quality" - "Anisotropic Filtering" - "Textures" - "